# **Useful Search Shortcuts and Tips for Windows 10**

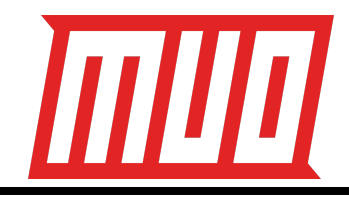

# **Basic Windows 10 and Cortana Search**

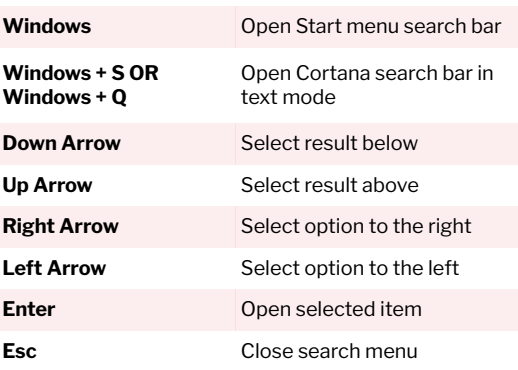

# **Narrow Down Local Cortana Search**

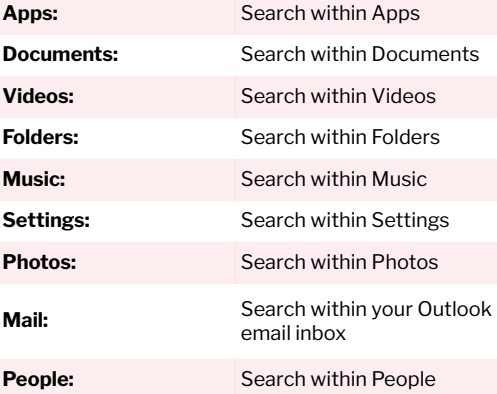

#### **Cortana Web Search Tools**

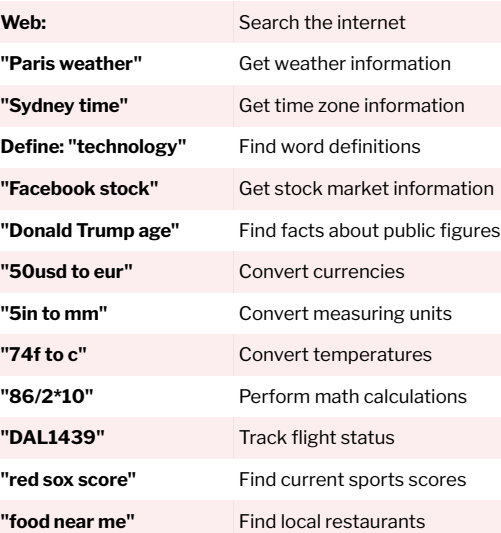

## **Cortana Voice Command Search**

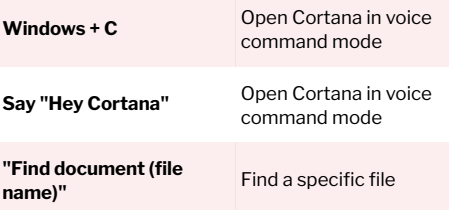

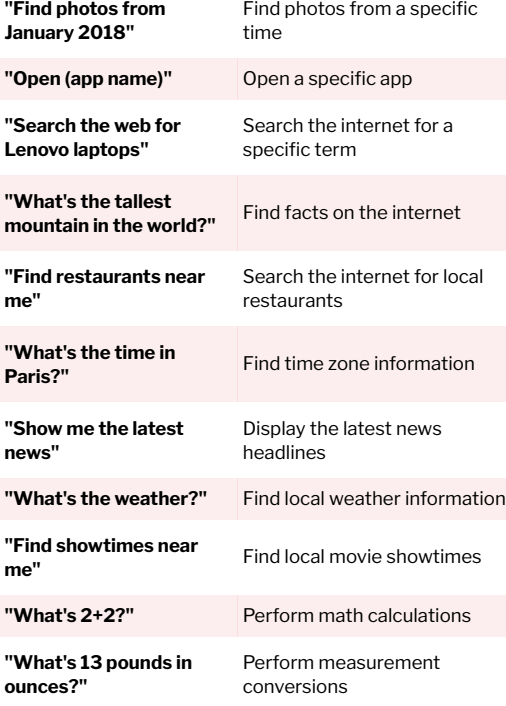

# **Basic File Explorer Search**

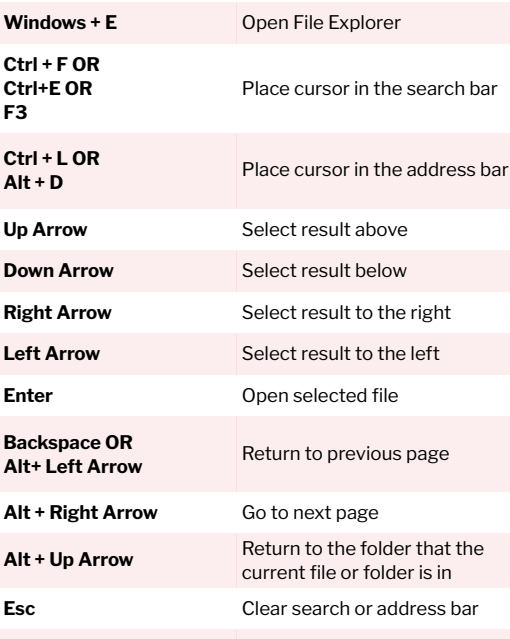

# **File Explorer Advanced Query Syntax Search**

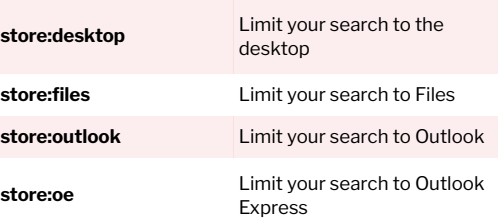

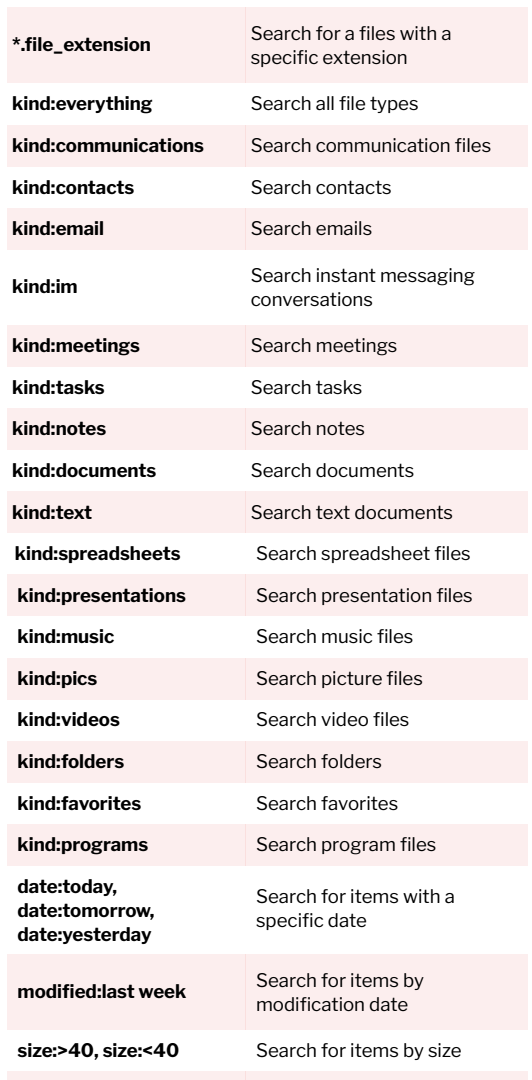

#### **File Explorer Search Using Boolean Operators**

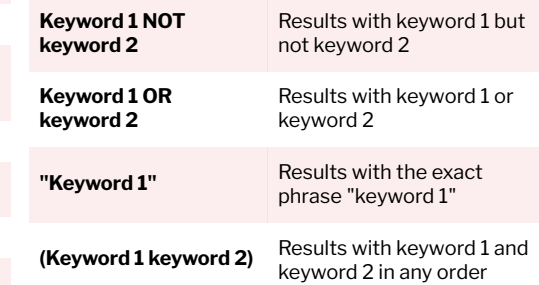